# **ECE 376 - Homework #2**

Assembler, Flow Charts. Due Monday, January 23rd

## **Assembler Programming**

## 1) Determine the contents of registers W, A, and B after each assembler command:

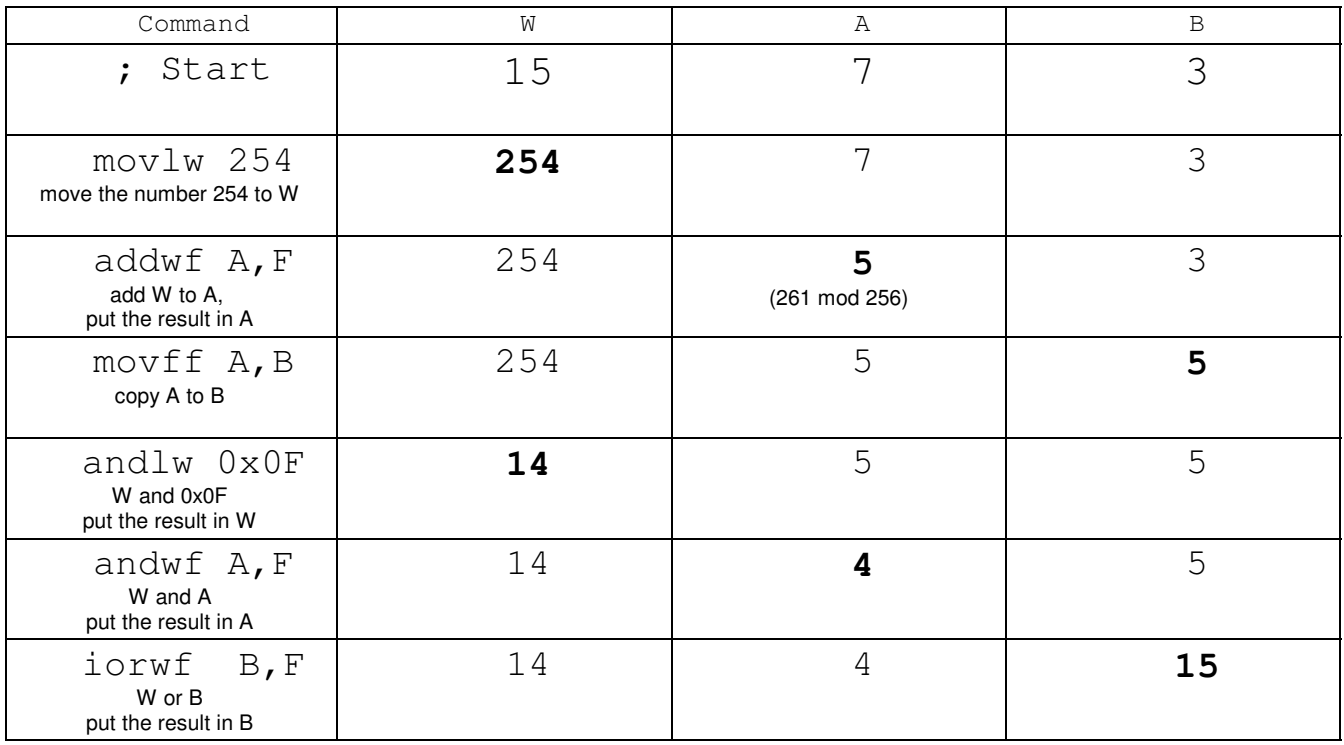

#### 2) Convert the following C code to assembler (8-bit operations)

Note: This is an 8-bit processor. It does 8-bit operations fairly easily.

There are many solutions. A 10-instruction solution:

```
; unsigned char A, B, C;
A equ 0<br>B equ 1
B equ 1<br>C equ 2
    equ
;A = 2*B + 6*C + 3;movlw 3
      addwf B,W
      addwf B,W
      addwf C, W
      addwf C, W
      addwf C, W
      addwf C, W
      addwf C, W
      addwf C, W
     movwf A
```
Trickier Solution using the MUL command (also 10 instructions)

; unsigned char A, B, C; A equ 0<br>B equ 1 B equ 1<br>C equ 2 equ  $;A = 2*B + 6*C + 3;$ movlw 3<br>movwf A movwf A movf B,W mullw 2 movf PRODL,W addwf A, F movf C, W mullw 6 movf PRODL,W addwf A,F

### 3) Convert the following C code to assembler: (16-bit operations)

note: 16-bit operations are *much* harder than 8-bit operations

; unsigned int A, B, C; A equ 0<br>B equ 2 B equ 2<br>C equ 4 equ ;  $A = 2*B + 6*C + 3;$ movlw 3<br>movwf A movwf A<br>clrf A+1  $clrf$ movf B, W addwf A, F movf B+1,W addwfc A+1,F movf B,W addwf A, F movf B+1,W addwfc A+1,F movf C, W<br>addwf A, F addwf A,F movf C+1,W addwfc A+1,F movf C, W<br>addwf A, F addwf A, F movf C+1,W addwfc A+1,F movf C,W addwf A, F movf C+1,W addwfc A+1,F movf C, W<br>addwf A, F addwf A, F movf C+1,W addwfc A+1,F movf C, W<br>addwf A, F addwf A, F movf C+1,W addwfc A+1,F movf  $C, W$ addwf A, F movf C+1,W addwfc A+1,F

- 4) Convert the following C code to assembler (if-statements)
	- Use cpfseq statements
	- prior to its use, set up the W register

```
; unsigned char A, B;
A equ 0
B equ 1
; A = A \& Ox0F;
      movlw 0x0F
      andwf A,F
; if (A == 0) B = 1;movlw 0
      cpfseq A<br>goto L1
      goto L1
      movlw 1<br>movwf B
      movwf; if (A == 1) B = 2;
L1:
      movlw 1
      cpfseq A
      goto L2
      movlw 2<br>movwf B
      movwf; if (A == 2) B = 4;
L2:
      movlw 2
      cpfseq A
      goto L3<br>movlw 4
      movlw 4<br>movwf B
      movwf
; if (A == 3) B = 8;
L3:
      movlw 3
      cpfseq A
      goto L4
      movlw 8
      movwf B
L4:
      nop
```
5) (20 points) The flow chart below rolls two six-sided dice

- Press RB0 to roll the dice (count really fast)
- Release RB0 to see the result on PORTC and PORTD

Write the corresponding assembler code.

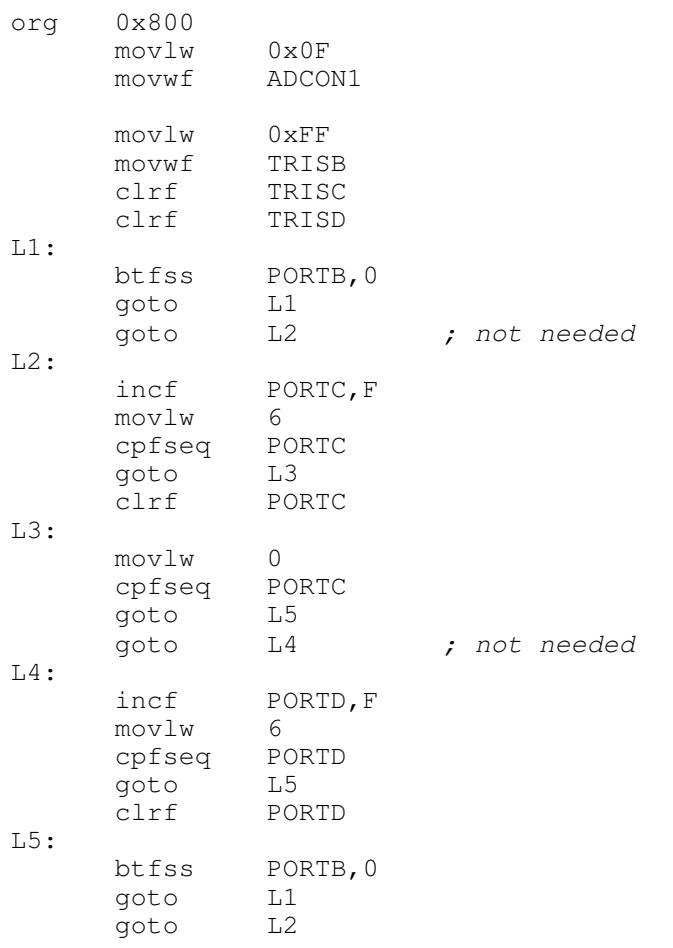

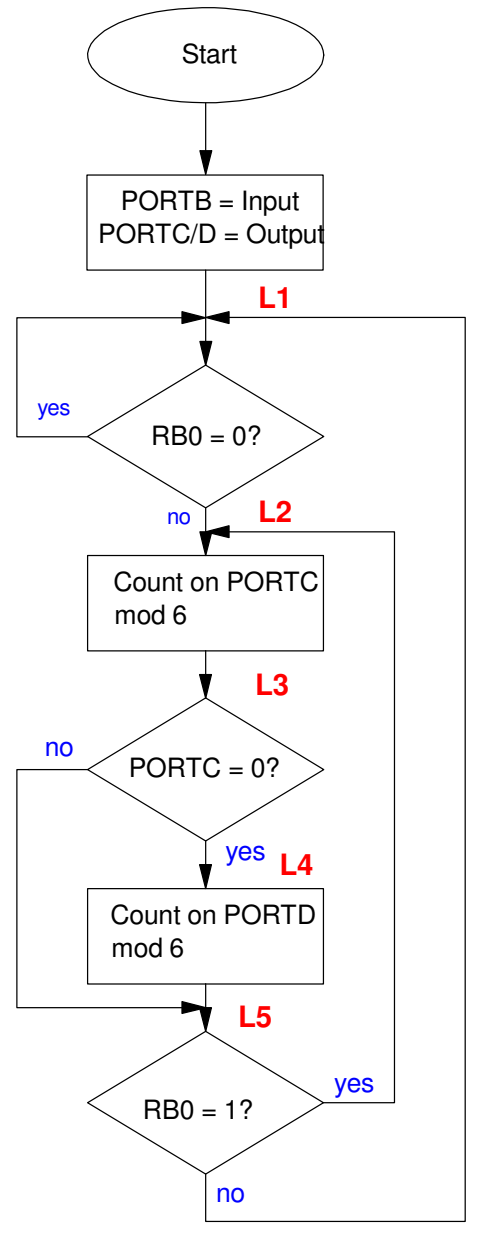

Problem 5: Roll 2d6

6) (20 points) The flow chart below turns your PIC into an 8-bit calculator that adds, subrtacts, and multiplies. Write the corresponding assembly code

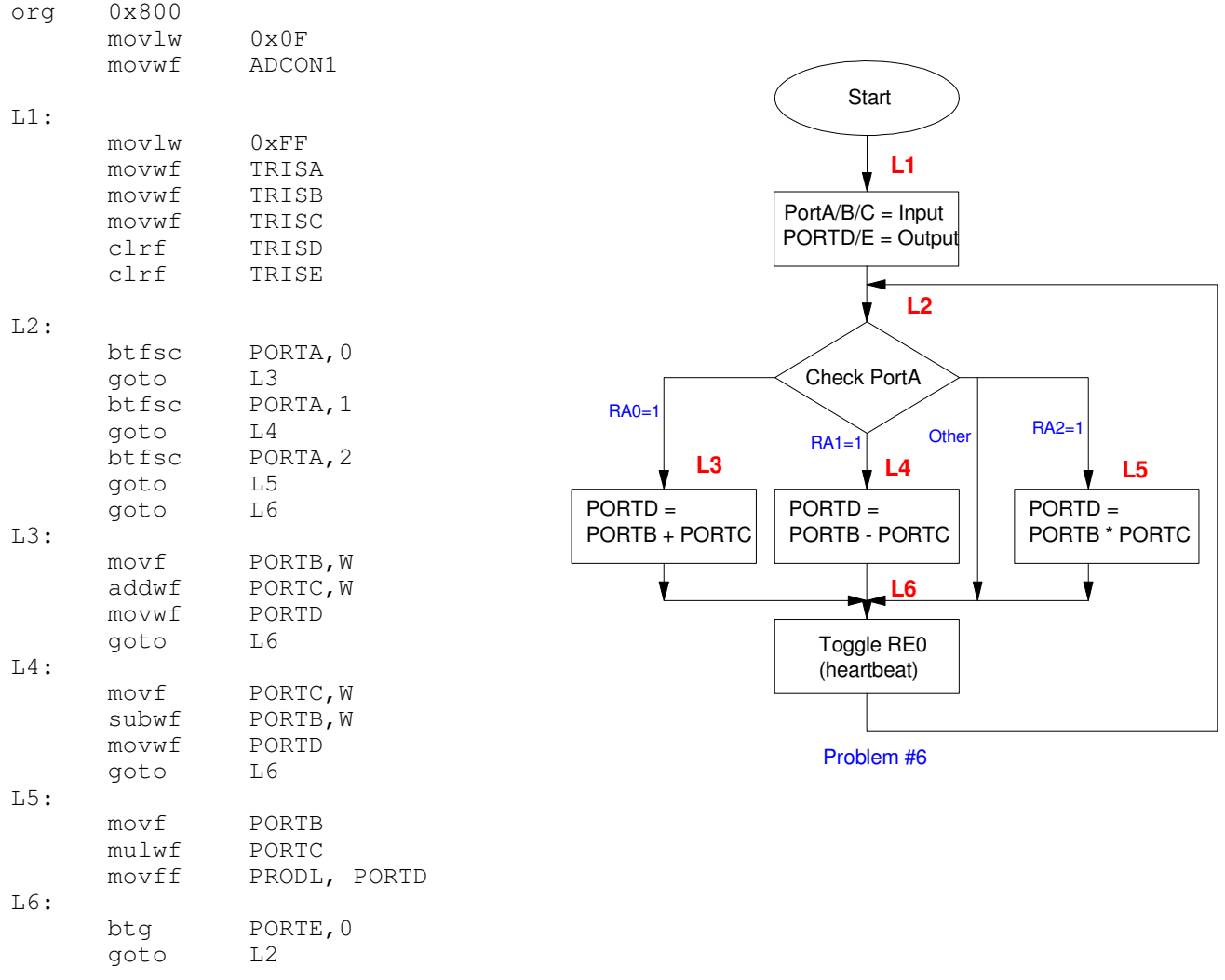